## **QGIS Application - Feature request #11651 Limit amount of fonts used in QGIS**

*2014-11-15 01:03 PM - Tobias Schneider*

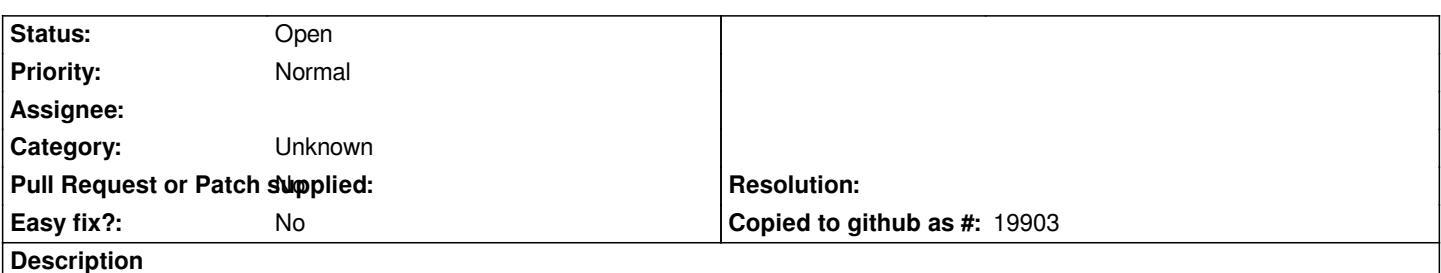

*I would like it very much if I could choose a subset from all the fonts that are installed on my OS to be used in QGIS. On Linux the list always fills the screen and it is difficult to select the correct one. Why not have a dialogue on the options menu where users can select their usual mapping fonts, and only those are shown in all other dialogues of QGIS (for example the layer styles, label menu, ...).*

## **History**

## **#1 - 2017-05-01 12:47 AM - Giovanni Manghi**

*- Easy fix? set to No*

## **#2 - 2017-09-22 10:07 AM - Jürgen Fischer**

*- Category set to Unknown*